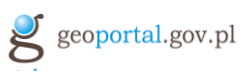

# **Przewodnik publikowania metadanych dla podmiotów zewnętrznych**

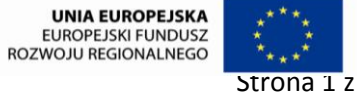

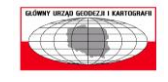

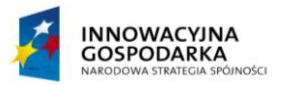

Strona 1 z 19

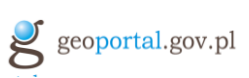

## Spis treści

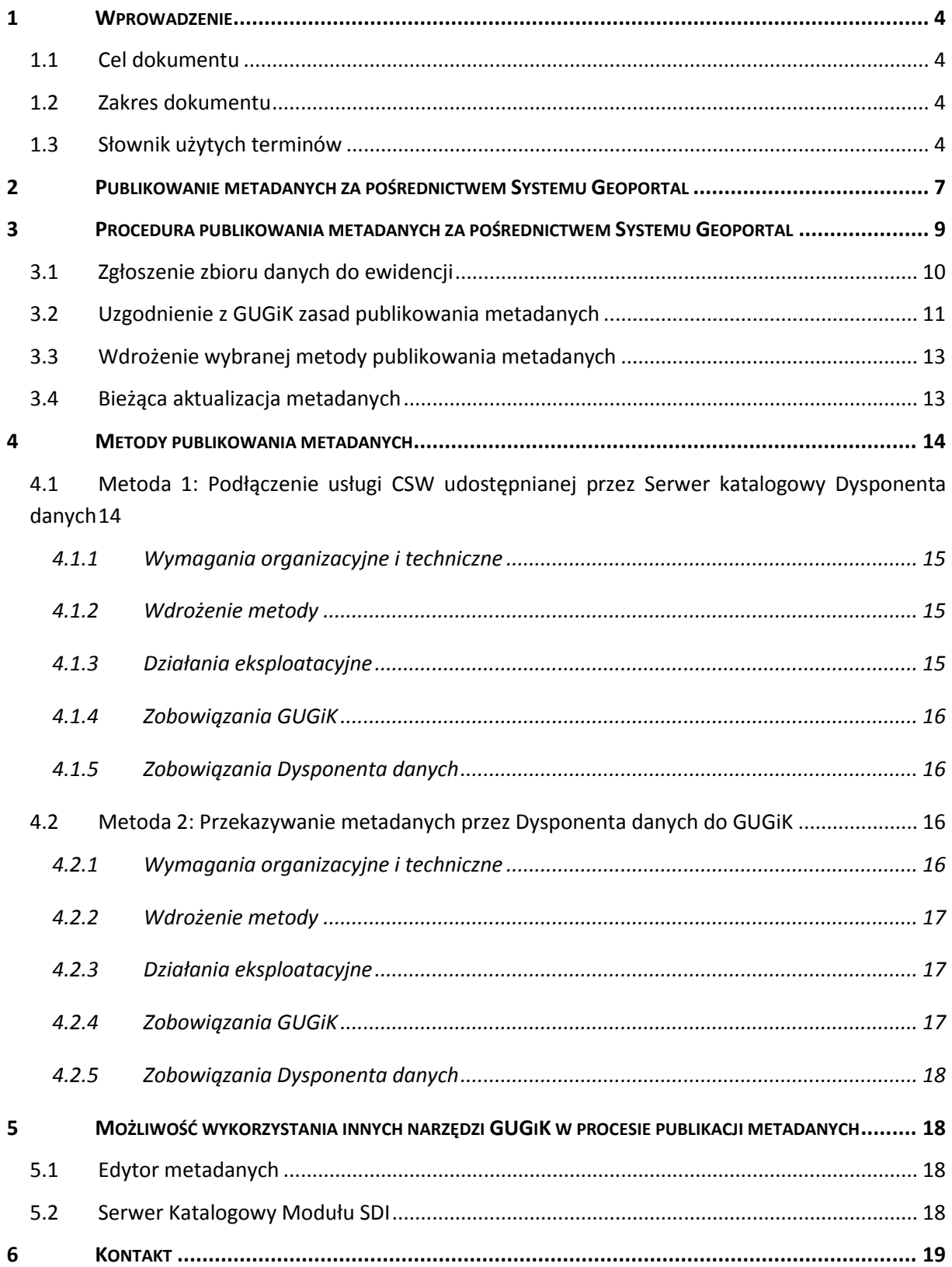

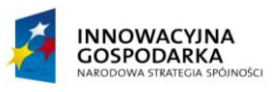

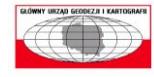

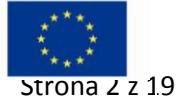

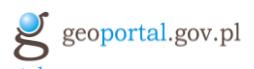

## **Spis rysunków**

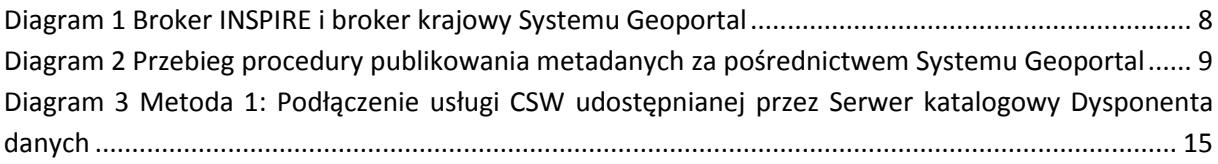

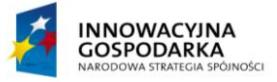

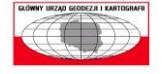

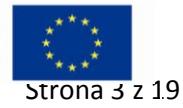

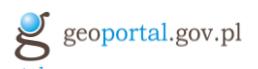

## <span id="page-3-0"></span>**1 Wprowadzenie**

## <span id="page-3-1"></span>**1.1 Cel dokumentu**

Niniejszy dokument stanowi przewodnik publikowania metadanych i jest przeznaczony dla podmiotów, których zadaniem jest ich publikowanie. W dokumencie zaprezentowany został szczegółowy opis procesu publikowania metadanych oraz opisane zostały dwie udostępniane obecnie przez GUGiK metody publikowania metadanych z wykorzystaniem Systemu Geoportal.

Podstawą prawną do powstania niniejszego przewodnika jest wymóg publikowania metadanych przez podmioty udostępniające dane przestrzenne wynikający z Dyrektywy INSPIRE<sup>1</sup>, aktów wykonawczych do Dyrektywy<sup>2</sup> oraz ustawy o infrastrukturze informacji przestrzennej<sup>3</sup>.

## <span id="page-3-2"></span>**1.2 Zakres dokumentu**

Dokument składa się z następujących rozdziałów:

- Rozdział 1 Wprowadzenie zawiera opis celu dokumentu, jego zakres oraz słownik użytych terminów,
- Rozdział 2 Publikowanie metadanych za pośrednictwem Systemu Geoportal zawiera najważniejsze informacje i założenia związane z publikowaniem metadanych za pośrednictwem Systemu Geoportal,
- Rozdział 3 Procedura publikowania metadanych za pośrednictwem systemu Geoportal zawiera opis poszczególnych kroków, jakie są niezbędne do opublikowania metadanych za pośrednictwem Systemu Geoportal,
- Rozdział 4 Metody publikowania metadanych zawiera szczegółowy opis dostępnych metod publikowania metadanych
- Rozdział 5 Możliwości wykorzystania innych narzędzi GUGiK w procesie publikowania metadanych – zawiera opis pozostałych narzędzi GUGiK, które mogą być wykorzystywane do publikowania metadanych
- Rozdział 6 Kontakt zawiera dane kontaktowe do osób zajmujących się publikacją metadanych

## <span id="page-3-3"></span>**1.3 Słownik użytych terminów**

**Tabela 1: Zastosowane pojęcia i skróty**

| Pojęcie / skrót | <b>Definicia</b>                                             |
|-----------------|--------------------------------------------------------------|
| <b>CODGIK</b>   | Centralny Ośrodek Dokumentacji Geodezyjnej i Kartograficznej |

<sup>1</sup> Dyrektywa 2007/2/WE Parlamentu Europejskiego i Rady ustanawiająca infrastrukturę informacji przestrzennej we Wspólnocie Europejskiej – INSPIRE.<br>2. Roznarzadzenie Komisii, (WE), NP, 1205/2008, z. d

<sup>&</sup>lt;sup>3</sup> Ustawa z dnia 4 marca 2010 r. o infrastrukturze informacji przestrzennej (Dz.U. 2010 nr 76 poz. 489)

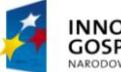

**.** 

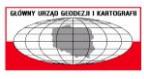

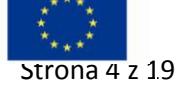

Rozporządzenie Komisji (WE) NR 1205/2008 z dnia 3 grudnia 2008 r. w sprawie wykonania dyrektywy 2007/2/WE Parlamentu Europejskiego i Rady w zakresie metadanych.

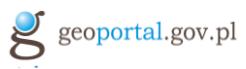

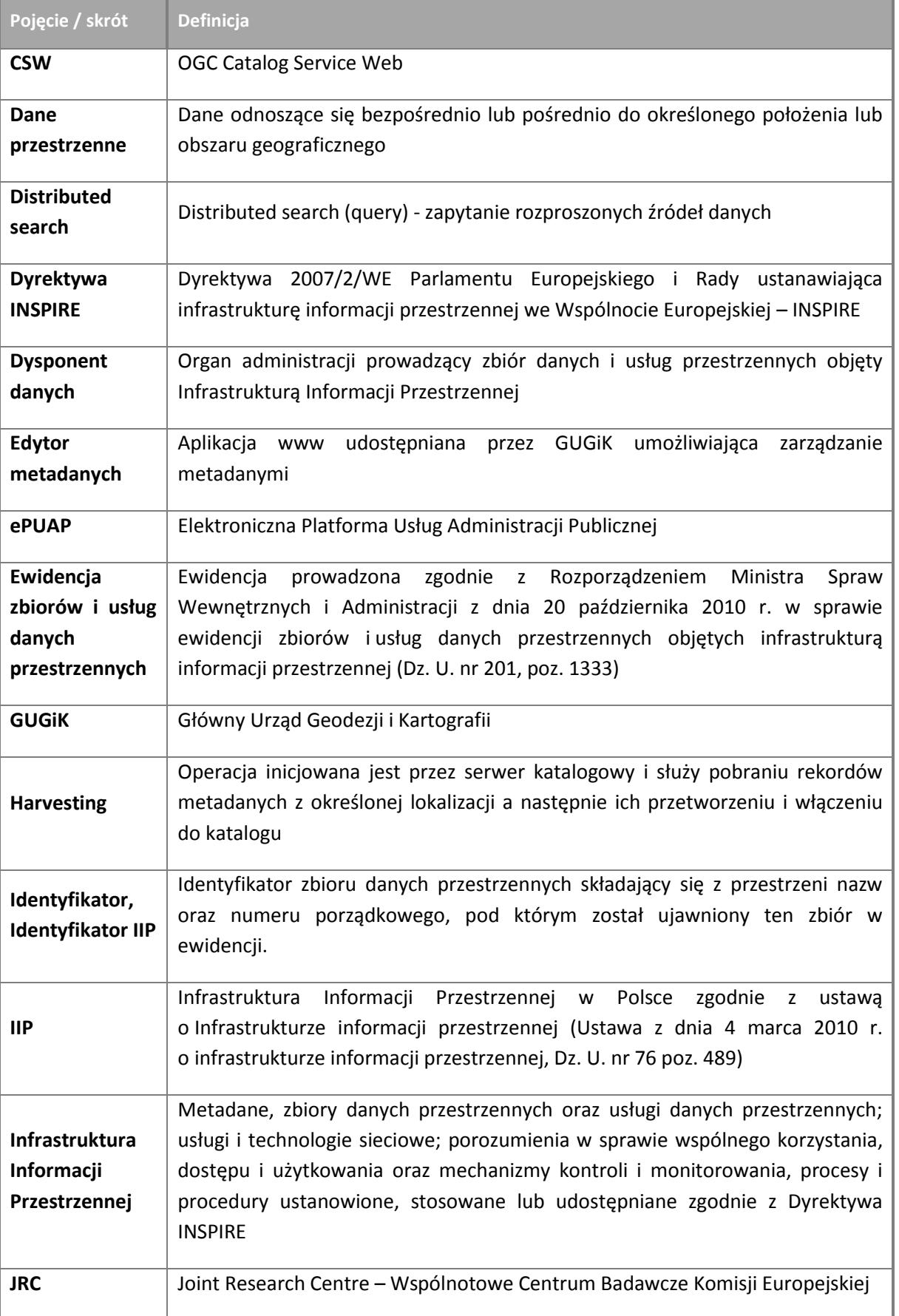

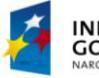

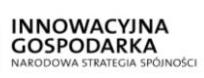

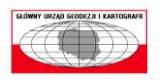

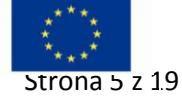

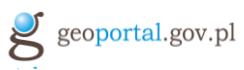

and the control

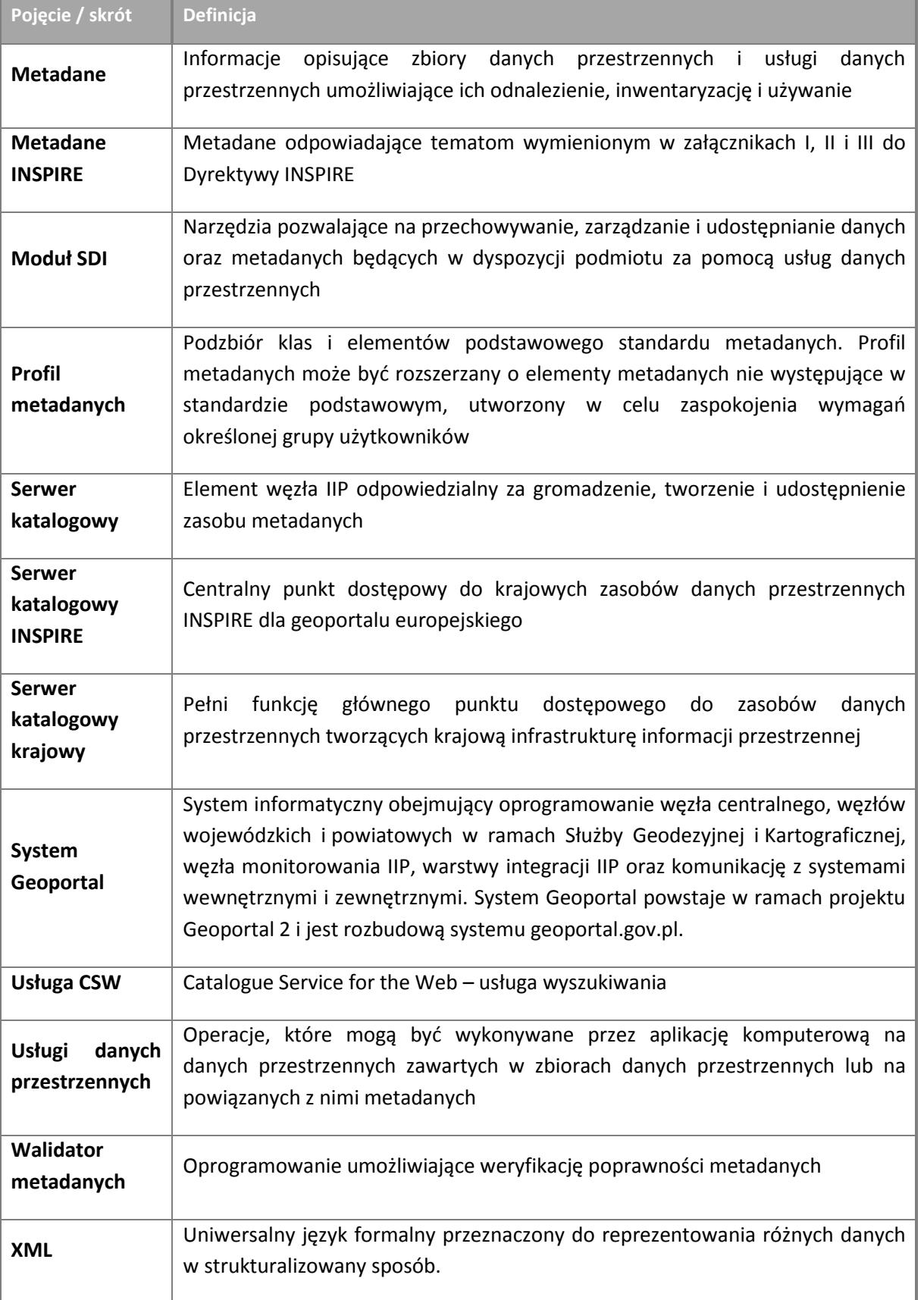

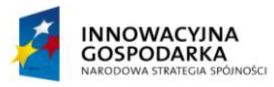

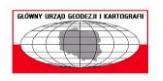

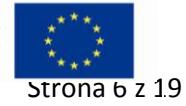

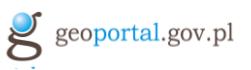

## <span id="page-6-0"></span>**2 Publikowanie metadanych za pośrednictwem Systemu Geoportal**

System Geoportal jest punktem dostępu do usług wyszukiwania, przeglądania, pobierania, przekształcania oraz usług umożliwiającym uruchamianie innych usług danych przestrzennych – pełni m.in. rolę brokera INSPIRE oraz brokera krajowego.

Geoportal 2, jako **broker INSPIRE** jest centralnym punktem dostępowym do krajowych danych i usług, które zostały określone w Dyrektywie INSPIRE. Oznacza to, że metadane opisujące wszystkie zbiory danych i usługi danych przestrzennych INSPIRE powinny być dostępne z poziomu serwera katalogowego brokera INSPIRE. Zgodnie z przyjętym modelem publikacji metadanych przez Polskę na potrzeby INSPIRE (tzw. Discovery Service approach) serwer katalogowy brokera INSPIRE powinien **udostępniać lub pośredniczyć w udostępnianiu metadanych wszystkich polskich zbiorów danych i usług INSPIRE.**

Przez metadane zbiorów danych i usług INSPIRE rozumie się informacje opisujące zbiory danych przestrzennych i usługi danych przestrzennych odpowiadających tematom wymienionym w załącznikach I, II i III do Dyrektywy INSPIRE oraz umożliwiające ich odnalezienie, inwentaryzację i używanie. Metadane zbiorów i usług INSPIRE obejmują m.in. informacje dotyczące zgodności zbiorów danych z przepisami wykonawczymi do Dyrektywy INSPIRE, warunków dostępu do zbiorów i usług danych przestrzennych i ich wykorzystania (w tym także opłat), jakości, dysponentów danych oraz ograniczeń dostępu.

Jako **broker krajowy** Geoportal 2 jest głównym punktem dostępowym do krajowej Infrastruktury Informacji Przestrzennej. Serwer katalogowy brokera krajowego **udostępnia metadane opisujące wszystkie polskie zbiory i usługi**, stanowiące część krajowej Infrastruktury Informacji Przestrzennej.

W związku z przyjętym modelem publikacji metadanych podmioty zewnętrzne nie mają obowiązku publikacji metadanych za pośrednictwem brokera krajowego, jednak ze względu na potrzebę ułatwienia dostępu użytkownikom do informacji przestrzennej wskazane jest również udostępnianie metadanych za pośrednictwem tego brokera. Broker krajowy powinien udostępniać lub pośredniczyć w udostępnianiu kompletu metadanych opisujących wszystkie zbiory danych i usługi danych przestrzennych, zarówno te wymagane jak i niewymagane przez dyrektywę INSPIRE tzw. zbiory źródłowe.

Ogólną architekturę rozwiązania publikowania metadanych z wykorzystaniem Systemu Geoportal przedstawi[a Diagram 1.](#page-7-0)

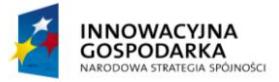

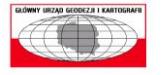

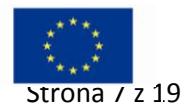

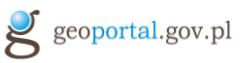

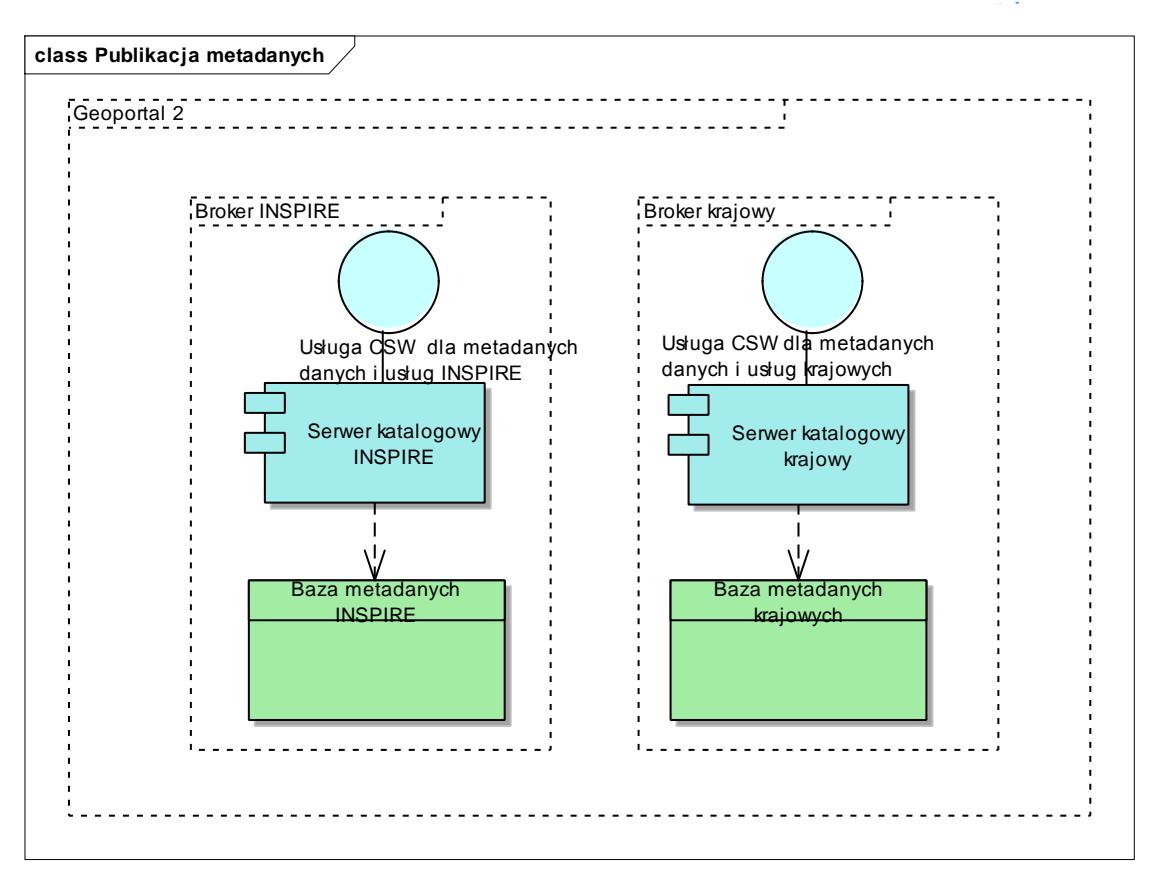

<span id="page-7-0"></span>**Diagram 1 Broker INSPIRE i broker krajowy Systemu Geoportal**

System Geoportal umożliwia obecnie publikowanie metadanych przez podmioty zewnętrzne, objęte obowiązkiem publikowania metadanych dla danych i usług INSPIRE, za pomocą dwóch metod:

- Metoda 1: Podłączenie usługi CSW udostępnianej przez Serwer katalogowy podmiotu zewnętrznego,
- Metoda 2: Przekazywanie metadanych przez podmiot zewnętrzny do GUGiK w celu ich publikacji.

W przypadku rozszerzenia narzędzi do publikacji metadanych GUGiK o kolejne mechanizmy komunikacji z serwerami katalogowymi krajowym i INSPIRE między innymi w związku ze zmianami wynikającymi z oczekiwań Komisji Europejskiej, dokument będzie uzupełniany.

Metoda 1 przeznaczona jest dla podmiotów, które posiadają własny serwer katalogowy i udostępniają metadane za pośrednictwem usługi CSW. W tej sytuacji usługa CSW udostępniana przez serwer katalogowy podmiotu zewnętrznego podłączana jest do serwera katalogowego INSPIRE lub do obu serwerów katalogowych (INSPIRE i krajowego). Metadane nie są kopiowane do serwerów katalogowych, tylko udostępniane z wykorzystaniem operacji distributed search na usłudze CSW. Szczegółowe informacje o Metodzie 1 znajdują się w Rozdzial[e 4.1.](#page-13-1)

W przypadku, gdy podmiot nie posiada własnego serwera katalogowego, a posiada wystarczającą do wdrożenia własną infrastrukturę możliwe jest udostępnienie przez GUGiK do wdrożenia u dysponenta danych serwera katalogowego wchodzącego w skład Modułu SDI. Szczegółowe informacje na temat Serwera Katalogowego Modułu SDI znajdują się w Rozdziale [5.2](#page-17-3) [Serwer](#page-17-3)  [Katalogowy Modułu SDI](#page-17-3).

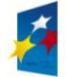

**INNOWACYJNA GOSPODARKA** 

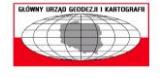

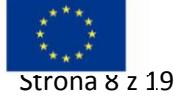

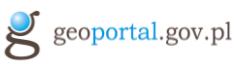

Metoda 2 przeznaczona jest dla podmiotów, które nie posiadają własnych rozwiązań umożliwiających publikowanie metadanych. W tej sytuacji metadane przesyłane są za pomocą wybranego kanału komunikacji (np. poprzez wysłanie ich poczta elektroniczną do osoby odpowiedzialnej za publikację metadanych po stronie GUGiK – Administratora G2) oraz umieszczane w odpowiednich serwerach katalogowych (bazie metadanych INSPIRE lub obu bazach) przez pracownika GUGiK. Szczegółowe informacje o Metodzie 2 znajdują się w Rozdziale [4.2.](#page-15-2)

Obie metody zakładają, że podmiot posiada już wytworzone metadane zgodne z profilem INSPIRE (dla metadanych, które mają być publikowane przez serwer katalogowy INSPIRE) lub zgodne z profilami krajowymi i INSPIRE (dla danych, które mają być publikowane przez serwer katalogowy INSPIRE i krajowy). W przypadku, gdy podmiot nie posiada własnych narzędzi do wytwarzania metadanych zgodnych z ww. profilami może do tworzenia metadanych wykorzystać Edytor metadanych – narzędzie udostępniane przez GUGiK podmiotom zewnętrznym przeznaczone do zarządzania metadanymi. Szczegółowe informacje na temat Edytora metadanych znajdują się w Rozdzial[e 5.1.](#page-17-2)

## <span id="page-8-0"></span>**3 Procedura publikowania metadanych za pośrednictwem Systemu Geoportal**

W niniejszym rozdziale opisane zostały kroki, jakie musi wykonać podmiot prowadzący zbiór danych przestrzennych aby opublikować metadane za pośrednictwem Systemu Geoportal.

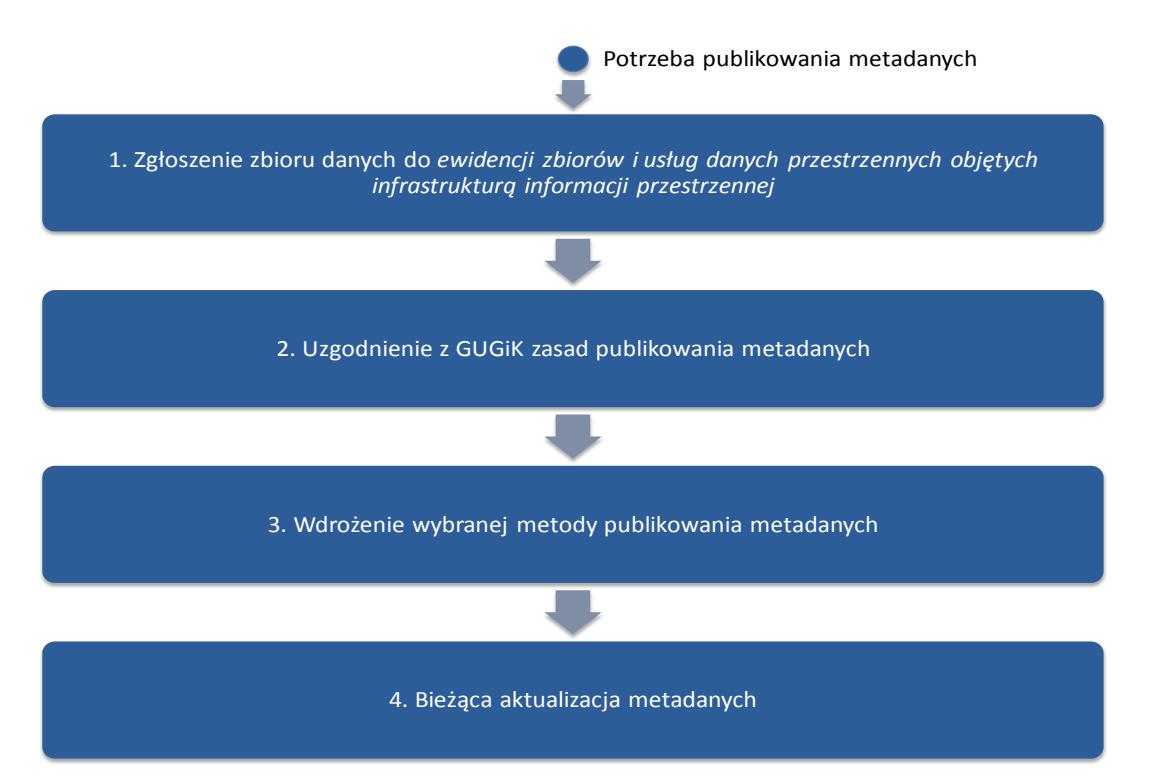

<span id="page-8-1"></span>**Diagram 2 Przebieg procedury publikowania metadanych za pośrednictwem Systemu Geoportal**

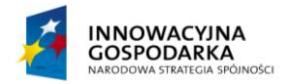

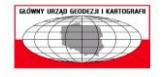

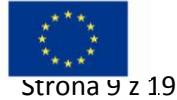

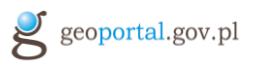

Kompletna procedura publikowania i utrzymania metadanych składa się z czterech następujących po sobie kroków. Pierwszym krokiem niezbędnym do opublikowania metadanych jest **Zgłoszenie zbioru danych do ewidencji zbiorów i usług danych przestrzennych**, następnym **Uzgodnienie z GUGiK zasad publikowania metadanych**, obejmujące m.in. wybór jednej z dwóch opisanych w poprzednim rozdziale metod publikowania metadanych. Po **Wdrożeniu wybranej metody,** skutkującym opublikowaniem metadanych następuje **Bieżąca aktualizacja metadanych,** związana z aktualizowaniem metadanych na podstawie zmian w zbiorach danych.

Dla podmiotów, których zbiory danych zostały już zgłoszone do ewidencji procedura rozpoczyna się od kroku 2.

## <span id="page-9-0"></span>**3.1 Zgłoszenie zbioru danych do ewidencji**

Pierwszym krokiem procedury publikowania metadanych jest zgłoszenie zbioru do ewidencji zbiorów i usług danych przestrzennych objętych infrastrukturą informacji przestrzennej, prowadzonej przez Głównego Geodetę Kraju.

Zakres informacji objętych informacją, treść zgłoszenia, wzór i sposób zgłoszenia, a także sposób prowadzenia ewidencji i tryb nadawania identyfikatorów określa Rozporządzenie Ministra Spraw Wewnętrznych i Administracji ws. ewidencji zbiorów i usług danych przestrzennych objętych infrastrukturą informacji przestrzennej<sup>4</sup>.

Zgodnie z ww. rozporządzeniem organ administracji prowadzący zbiór objęty infrastrukturą informacji przestrzennej (Dysponent danych) jest zobowiązany do zgłoszenia zbioru i usług danych przestrzennych do ewidencji za pośrednictwem elektronicznej platformy usług administracji publicznej (ePUAP). Wzór zgłoszenia (zgodny z załącznikiem do ww. rozporządzenia) udostępniany jest w centralnym repozytorium wzorów dokumentów elektronicznych i obejmuje m.in. następujące informacje:

- Nazwa zgłaszającego organu administracji,
- Nazwa jednostki organizacyjnej, w której prowadzony jest zbiór danych,
- Nazwa zgłaszanego zbioru danych,
- Tematy danych przestrzennych związane ze zgłaszanym zbiorem (wraz z kodem zgodnym z ww. rozporządzeniem),
- Zakres terytorialny zbioru danych,
- Podstawa prawna prowadzenia zbioru danych przestrzennych,  $\bullet$
- Udostępniane usługi danych przestrzennych związane ze zgłaszanym zbiorem danych.

Po otrzymaniu zgłoszenia Główny Urząd Geodezji i Kartografii nadaje zbiorowi danych przestrzennych identyfikator i ujawnia dane w ewidencji (publikuje informacje o nadaniu identyfikatora i jego treści na stronie [www.geoportal.gov.pl](http://www.geoportal.gov.pl/) w zakładce **Ewidencja zbiorów i usług**).

W przypadku zastrzeżeń dotyczących nadanego identyfikatora Dysponent danych może zgłosić swoje uwagi w terminie 14 dni od otrzymania informacji o włączeniu danych do ewidencji. W ciągu 14 dni

**<sup>.</sup>** <sup>4</sup> Rozporządzenie Ministra Spraw Wewnętrznych i Administracji z dnia 20 października 2010 r. w sprawie ewidencji zbiorów i usług danych przestrzennych objętych infrastrukturą informacji przestrzennej (Dz. U. nr 201, poz. 1333)

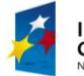

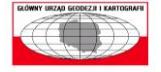

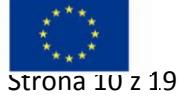

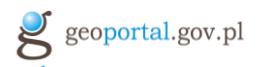

od otrzymania powyższego zastrzeżenia Główny Geodeta Kraju przekazuje do Dysponenta danych w formie pisemnej informację o swoim stanowisku w tej sprawie oraz ostatecznej treści identyfikatora.

## <span id="page-10-0"></span>**3.2 Uzgodnienie z GUGiK zasad publikowania metadanych**

Po zgłoszeniu danych do ewidencji niezbędne jest ustalenie z GUGiK zasad publikowania metadanych dla każdego zbioru danych zgłoszonego do ewidencji. W przypadku podmiotów zgłaszających więcej niż jeden zbiór danych uzgodnienia mogą być podejmowane dla poszczególnych zbiorów danych osobno lub łącznie.

Ustalenia te dotyczą następujących zagadnień:

- wyboru metody publikowania metadanych,
- listy osób upoważnionych do kontaktu z GUGiK i udziału w publikacji metadanych,
- wskazania serwera katalogowego, za pomocą którego będą udostępniane metadane (INSPIRE / krajowy i INSPIRE),
- wykorzystania innych narzędzi GUGiK,
- ustalenie profilu metadanych do implementacji w Walidatorze metadanych (dla Metody 2) oraz w Edytorze metadanych (w przypadku korzystania z Edytora metadanych),
- określenie parametrów świadczenia usługi publikowania metadanych,
- określenia zasad monitoringu usługi CSW w przypadku podłączenia usługi CSW (dla Metody 1).

W chwili obecnej Główny Urząd Geodezji i Kartografii udostępnia dwie **metody publikowania metadanych**:

- Metoda 1: Podłączenie usługi CSW udostępnianej przez Serwer katalogowy Dysponenta danych,
- Metoda 2: Przekazywanie metadanych przez Dysponenta danych do GUGiK za pośrednictwem poczty elektronicznej.

Wybór metody zależy od infrastruktury posiadanej przez podmiot publikujący metadane (zastosowanie Metody 1 wymaga posiadania przez Dysponenta danych własnego serwera katalogowego). Szczegółowe informacje na temat metod publikowania metadanych przedstawia Rozdział [0](#page-13-2)

[Metody publikowania metadanych.](#page-13-2)

Podmiot publikujący metadane musi przekazać do Głównego Urzędu Geodezji i Kartografii informacje dotyczące **osób upoważnionych do kontaktu z GUGiK i udziału w publikacji metadanych**. Lista ta musi zawierać następujące informacje:

- imię i nazwisko,
- dane kontaktowe (email, telefon),
- $\bullet$ dane podmiotu publikującego metadane, który użytkownik będzie reprezentował:
	- o pełna nazwa instytucji,
	- o adres (wraz z kodem pocztowym).

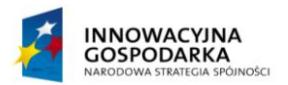

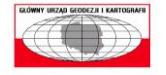

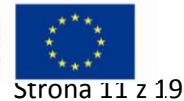

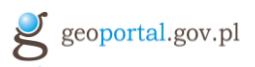

W przypadku wskazania więcej niż jednej osoby biorącej udział w publikowaniu metadanych należy wskazać Koordynatora publikacji metadanych – osobę wiodącą w danej organizacji w zakresie publikacji metadanych.

Przekazywane przez Dysponenta danych metadane (niezależnie od wybranej metody) mogą być **publikowane w dwóch wariantach: katalogu INSPIRE** lub **jednocześnie w katalogu INSPIRE i katalogu krajowym**. Wymogi nakładane przez przyjęty model publikacji metadanych dotyczą publikowania metadanych wyłącznie w katalogu INSPIRE. Główny Urząd Geodezji i Kartografii, jako podmiot odpowiedzialny za prowadzenie zarówno brokera INSPIRE jak i brokera krajowego zapewnia możliwość publikowania metadanych w obu tych brokerach i rekomenduje Dysponentom danych udostępnianie metadanych do obu tych katalogów. Takie podejście pozwoli udostępnić informacje o istniejących zbiorach danych i usługach do jak największej liczby potencjalnych użytkowników.

W przypadku, gdy Dysponent danych nie posiada własnych narzędzi do tworzenia i/lub udostępniania metadanych możliwe jest **wykorzystanie narzędzi GUGiK** pozwalających na:

- tworzenie metadanych dla własnych zbiorów danych Edytora metadanych,
- udostępnianie metadanych i zastosowanie Metody 1 Serwera katalogowego Modułu SDI.  $\bullet$

W przypadku, gdy Dysponent danych będzie chciał korzystać z Edytora metadanych lub będzie wykorzystywał Metodę 2 publikacji metadanych niezbędne jest **ustalenie profilu metadanych**  i późniejsze jego zaimplementowanie w narzędziach GUGiK. W przypadku korzystania z Edytora metadanych za implementację profilu będzie odpowiadał Dysponent danych, w przypadku wykorzystania Metody 2 po uzgodnieniu profilu, implementacja dokonywana będzie przez GUGiK w Walidatorze metadanych. Uzgodnienie i implementacja profilu są niezbędne do przygotowywania metadanych zgodnie z profilem (dla podmiotów korzystających z Edytora metadanych) oraz do ich prawidłowej walidacji (dla podmiotów publikujących metadane za pośrednictwem Metody 2).

Uzgodnienia dotyczące publikowania metadanych zawierają również **ustalenie parametrów świadczenia usługi publikowania metadanych**. Dyrektywa INSPIRE nakłada na GUGiK konieczność świadczenia usługi przeglądania metadanych z określonymi parametrami (m.in. w zakresie dostępności), a w przypadku Metody 1 parametry usługi świadczonej przez GUGiK są pochodną parametrów udostępniania usługi CSW przez podmiot będący Dysponentem danych. Niezbędne zatem jest ustalenie parametrów usługi CSW udostępnianej przez Dysponenta danych, aby możliwe było spełnienie przez GUGiK wymogów Dyrektywy INSPIRE, które definiują parametry udostępnianej usługi CSW:

- czas potrzebny do przesłania odpowiedzi wstępnej wynosi maksymalnie 3 sekundy w normalnych warunkach<sup>5</sup>;
- minimalna liczba obsługiwanych jednocześnie poleceń zgodnie z jakością usługi w zakresie  $\bullet$ wydajności wynosi 30 na sekundę;
- prawdopodobieństwo dostępności usługi wynosi 99% czasu.

Minimalne parametry usługi CSW Dysponenta danych nie mogą być mniejsze niż parametry wymagane przez obowiązujące w tym zakresie przepisy.

<sup>5</sup> warunki panujące poza okresami szczytowego obciążenia

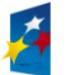

**.** 

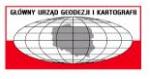

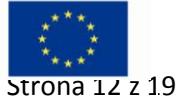

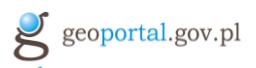

W przypadku, gdy parametry usługi CSW udostępnianej przez Dysponenta danych nie zapewniają spełnienia wymogów INSPIRE przez GUGiK możliwej jest zastosowanie tzw. opcji "cache", tzn. cykliczne kopiowanie metadanych z serwera katalogowego Dysponenta danych na serwer INSPIRE lub serwery katalogowe INSPIRE oraz krajowy.

W przypadku Metody 2 niezbędne jest określenie czasu reakcji GUGiK związanego z publikowaniem metadanych otrzymanych od Dysponenta danych. Proponowany domyślny czas publikacji to 2 dni robocze od momentu otrzymania zgłoszenia z prośbą o publikację/usunięcie metadanych.

W celu przestrzegania wytycznych INSPIRE odnośnie czasu odpowiedzi krajowej usługi CSW, wprowadza się **monitoring usług CSW** podłączanych przez zewnętrznych dysponentów. Monitoring jest realizowany z wykorzystaniem narzędzi dostępnych w CODGiK. Administracja tej usługi jest realizowana przez wskazane osoby po stronie CODGiK. Podmioty zewnętrze są informowane na bieżąco, zgodnie ze wskazaną ścieżką komunikacji, o problemach zauważonych przez ww. usługę.

#### <span id="page-12-0"></span>**3.3 Wdrożenie wybranej metody publikowania metadanych**

Po uzgodnieniu z Głównym Urzędem Geodezji i Kartografii następuje wdrożenie wybranej metody publikowania metadanych. Dla Metody 1 wdrożenie obejmuje podłączenie usługi CSW udostępnianej przez Dysponenta danych do Serwera katalogowego po stronie GUGiK (w zależności od wybranego wariantu odpowiednio do Serwera katalogowego INSPIRE lub Serwera katalogowego INSPIRE i Serwera katalogowego krajowego) oraz przetestowanie poprawności podłączenia.

Dla Metody 2 wdrożenie obejmuje przekazanie przez Dysponenta danych metadanych zgodnie z ustalonym kanałem komunikacji, zasilenie przez GUGiK metadanymi serwera katalogowego (w zależności od wybranego wariantu odpowiednio serwera katalogowego INSPIRE lub serwera katalogowego INSPIRE i serwera katalogowego krajowego) oraz przetestowanie poprawności tego zasilenia.

Ostatecznym efektem tego kroku jest udostępnienie metadanych Dysponenta danych za pośrednictwem Systemu Geoportal.

Szczegółowy przebieg tego kroku dla poszczególnych metod publikowania metadanych opisany został w Rozdzial[e 0.](#page-13-2)

## <span id="page-12-1"></span>**3.4 Bieżąca aktualizacja metadanych**

W wyniku zmian w danych przestrzennych Dysponenta danych, związanych np. z aktualizacją danych, zmieniają się metadane. Każda zmiana metadanych niesie za sobą konieczność aktualizacji metadanych Dysponenta danych udostępnianych przez System Geoportal. W przypadku Metody 1 aktualizacja metadanych następuje automatycznie (wymagane jest tylko zaktualizowanie przez Dysponenta danych metadanych z bazie metadanych własnego serwera katalogowego). W przypadku Metody 2 wymagane jest przekazanie do GUGiK zgodnie z ustalonym kanałem komunikacji plików metadanych, które mają zostać zmienione lub dołączone do serwera katalogowego.

W ramach bieżącej aktualizacji metadanych prowadzone będą również działania związane z podnoszeniem jakości zbiorów metadanych. Podnoszenie jakości metadanych realizowane będzie w oparciu o informacje o błędach w metadanych Dysponentów danych pochodzące z dwóch źródeł:

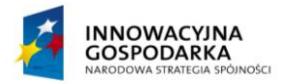

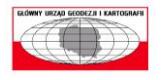

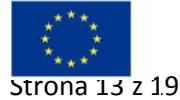

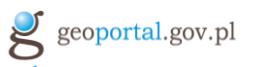

- raportów z wynikami walidacji plików metadanych oraz dokumentów capabilities usług pod kątem zgodności z INSPIRE generowanych przez narzędzia JRC
- zidentyfikowanych błędów w metadanych podczas prac eksploatacyjnych pracowników GUGiK oraz użytkowników Geoportal.

W przypadku zidentyfikowania błędów w metadanych pracownik GUGiK przekazuje do koordynatora publikacji metadanych zgłoszenie o zidentyfikowanych błędach. Zgłoszenie to zawiera następujące informacje:

- nazwa pliku metadanych, w którym został zidentyfikowany błąd,
- szczegółowa informacja o błędzie,
- <span id="page-13-2"></span>źródło informacii o błedzie.  $\bullet$

W przypadku otrzymania informacji o błędach w metadanych Dysponent danych zobowiązany jest do niezwłocznego naprawienia błędów.

## <span id="page-13-0"></span>**4 Metody publikowania metadanych**

## <span id="page-13-1"></span>**4.1 Metoda 1: Podłączenie usługi CSW udostępnianej przez Serwer katalogowy Dysponenta danych**

Aby móc wykorzystać tę metodę Dysponent danych musi posiadać wdrożony Serwer katalogowy i skonfigurowaną usługę CSW w wersji co najmniej 2.0.2, zgodną z profilem CSW ISO AP 2.0.2. Następnie usługa ta jest podłączana przez GUGiK do Serwera Katalogowego INSPIRE lub do Serwera Katalogowego INSPIRE i Serwera Katalogowego Krajowego. Przy zastosowaniu tej metody metadane Dysponenta danych zasadniczo nie są kopiowane do serwerów katalogowych INSPIRE oraz Krajowego. W przypadku problemów z wydajnością usługi CSW możliwej jest zastosowanie tzw. opcji "cache", tzn. cykliczne kopiowanie metadanych z serwera katalogowego Dysponenta danych na serwer INSPIRE lub serwery katalogowe INSPIRE oraz krajowy. Przy takim podejściu serwery katalogowe krajowy i INSPIRE fizycznie udostępniają metadane, ale z punktu widzenia użytkowników zewnętrznych metadane są udostępniane przez serwer katalogowy Dysponenta danych.

Wykorzystując metodę 1 możliwe jest przeszukiwanie sfederowanego katalogu jedynie do pierwszego poziomu zagnieżdżenia (nie jest możliwe przeszukiwanie kolejnego katalogu podłączonego do katalogu sfederowanego) .

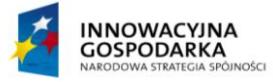

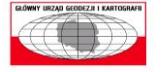

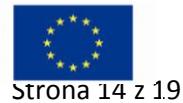

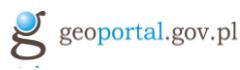

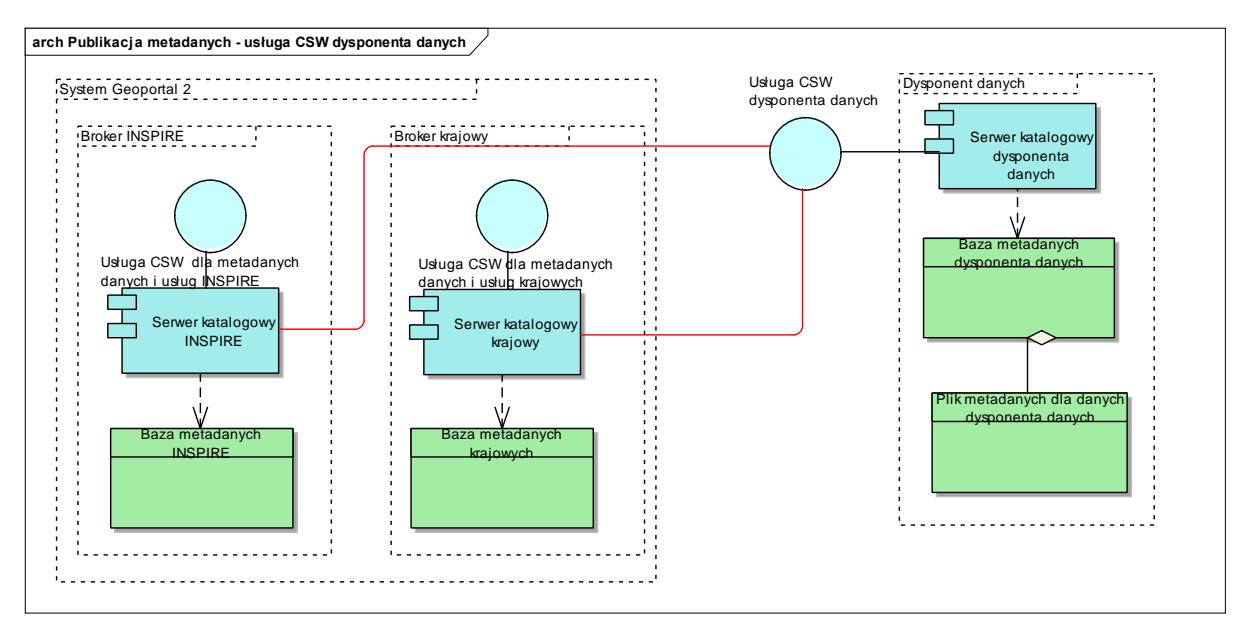

<span id="page-14-3"></span>**Diagram 3 Metoda 1: Podłączenie usługi CSW udostępnianej przez Serwer katalogowy Dysponenta danych**

#### <span id="page-14-0"></span>**4.1.1 Wymagania organizacyjne i techniczne**

Aby możliwe było zastosowanie niniejszej metody Dysponent danych musi spełniać następujące wymagania organizacyjne i techniczne:

- wytworzone metadane zgodnych z profilem INSPIRE (dla metadanych publikowanych  $\bullet$ za pośrednictwem brokera INSPIRE) lub zgodnych z profilami INSPIRE i krajowym (dla metadanych publikowanych za pośrednictwem brokerów INSPIRE i krajowego),
- posiadanie serwera katalogowego publikującego usługę CSW w wersji 2.0.2.

Wymagane jest również zakończenie realizacji kroków 1 i 2 Procedury publikacji metadanych (Zgłoszenie zbioru danych do ewidencji oraz Uzgodnienie z GUGiK zasad publikowania metadanych).

#### <span id="page-14-1"></span>**4.1.2 Wdrożenie metody**

Niniejszy rozdział stanowi uszczegółowienie przebiegu kroku 3 Procedury publikowania metadanych (Wdrożenie wybranej metody publikowania metadanych).

Wdrożenie Metody 1 obejmuje następujące działania:

- przekazanie przez Dysponenta danych do GUGiK adresu usługi CSW oraz metadanych  $\bullet$ opisujących tę usługę,
- opcjonalnie przy zastosowaniu opisanej powyżej opcji "cache" zdefiniowanie częstotliwości pobierania metadanych przez serwery katalogowe krajowy i INSPIRE z serwera katalogowego dysponenta danych,
- skonfigurowanie przez GUGiK katalogu sfederowanego dla operacji distributedSearch,  $\bullet$
- inicjalne uruchomienie metody.  $\bullet$

#### <span id="page-14-2"></span>**4.1.3 Działania eksploatacyjne**

Niniejszy rozdział stanowi uszczegółowienie przebiegu kroku 4 Procedury publikowania metadanych (Bieżąca aktualizacja metadanych).

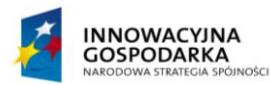

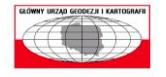

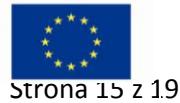

Oparcie niniejszej metody o usługę CSW udostępnianą przez Dysponenta danych skutkuje brakiem konieczności wykonywania działań związanych z aktualizacją metadanych po stronie GUGiK. Jedynym wymaganym działaniem jest aktualizacja metadanych przez Dysponenta danych we własnych bazach serwera katalogowego.

Zagrożeniem dla poprawności funkcjonowania niniejszej metody jest uzależnienie dostępności metadanych udostępnianych przez GUGiK od dostępności usługi CSW Dysponenta danych. Zagrożenie to może zostać obniżone poprzez zastosowanie opcji "cache", a także monitorowanie dostępności usługi CSW Dysponenta danych przez GUGiK (podłączenie jej do istniejących w GUGiK systemów monitorowania).

#### <span id="page-15-0"></span>**4.1.4 Zobowiązania GUGiK**

Dla poprawnego wdrożenia i funkcjonowania niniejszej metody niezbędne jest spełnienie przez GUGiK następujących wymogów:

- skonfigurowanie katalogu sfederowanego dla operacji distributedSearch,
- podłączenie zewnętrznej usługi CSW do monitoringu i informowanie Dysponenta danych o zauważonych nieprawidłowościach.

#### <span id="page-15-1"></span>**4.1.5 Zobowiązania Dysponenta danych**

Dla poprawnego wdrożenia i funkcjonowania niniejszej metody niezbędne jest spełnienie przez Dysponenta danych następujących wymogów:

- zapewnienie odpowiednich parametrów działania usługi CSW (zgodnych z ustaleniami z GUGiK),
- **•** przekazywanie do GUGiK informacii o zmianach mających wpływ na publikację metadanych, np. zmiana adresu usługi CSW,
- zapewnienie poprawności publikowanych plików metadanych (zgodności z odpowiednim profilem metadanych).

## <span id="page-15-2"></span>**4.2 Metoda 2: Przekazywanie metadanych przez Dysponenta danych do GUGiK**

Metoda ta przeznaczona jest dla Dysponentów danych, które nie posiadają własnych narzędzi publikacji metadanych (własnego serwera katalogowego). W tej sytuacji Dysponent danych będzie odpowiadał za przygotowanie metadaych i przekazanie ich do GUGiK. Następnie pracownik GUGiK będzie umieszczał przekazane metadane w bazach serwera katalogowego INSPIRE lub serwerów katalogowych INSPIRE i krajowym (w zależności od wybranego wariantu).

#### <span id="page-15-3"></span>**4.2.1 Wymagania organizacyjne i techniczne**

Aby możliwe było zastosowanie niniejsze Dysponent danych musi spełniać następujące wymagania organizacyjne i techniczne:

wytworzone metadane zgodnych z profilem INSPIRE (dla metadanych publikowanych za pośrednictwem brokera INSPIRE) lub zgodnych z profilami INSPIRE i krajowym (dla metadanych publikowanych za pośrednictwem brokerów INSPIRE i krajowego).

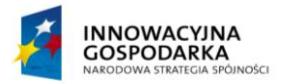

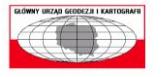

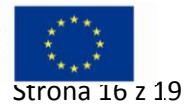

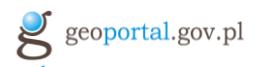

Wymagane jest również zakończenie realizacji kroków 1 i 2 Procedury publikacji metadanych (Zgłoszenie zbioru danych do ewidencji oraz Uzgodnienie z GUGiK zasad publikowania metadanych).

#### <span id="page-16-0"></span>**4.2.2 Wdrożenie metody**

Niniejszy rozdział stanowi uszczegółowienie przebiegu kroku 3 Procedury publikowania metadanych (Wdrożenie wybranej metody publikowania metadanych).

Wdrożenie Metody 2 obejmuje następujące działania:

- ustalenie kanału komunikacji z GUGiK (domyślnie jest nim przesyłanie plików metadanych za pośrednictwem poczty elektronicznej na adres: [metadane@gugik.gov.pl](mailto:metadane@gugik.gov.pl)),
- ustalenie która ze zgłoszonych osób jest odpowiedzialna za konkretną paczkę przekazanych metadanych (proces zgłaszania osób został opisane w rozdziale [3.2\)](#page-10-0)
- założenie konta osobie odpowiedzialnej za konkretną paczkę przekazanych metadanych w Systemie Geoportal,
- przekazanie przez Dysponenta danych metadanych zgodnie z ustalonym kanałem komunikacji,
- walidacja otrzymanych przez GUGiK plików metadanych,
- inicjalne zasilenie przez GUGiK metadanymi serwera katalogowego (w zależności od wybranego wariantu odpowiednio serwera katalogowego INSPIRE lub serwera katalogowego INSPIRE i serwera katalogowego krajowego),
- przetestowanie przez GUGiK i Dysponenta danych poprawności zasilenia.  $\bullet$

#### <span id="page-16-1"></span>**4.2.3 Działania eksploatacyjne**

Niniejszy rozdział stanowi uszczegółowienie przebiegu kroku 4 Procedury publikowania metadanych (Bieżąca aktualizacja metadanych).

Każda aktualizacja metadanych przez Dysponenta danych powinna skutkować przesłaniem zmienionych pliku metadanych lub informacji o konieczności usunięcia plików do GUGiK ustalonym kanałem komunikacji. Dla każdej paczki przekazywanych metadanych musi zostać dołączona informacja o osobie odpowiedzialnej za daną paczkę danych. W przypadku przekazywania informacji o konieczności usunięcia plików metadanych niezbędne jest przekazanie identyfikatorów plików metadanych, które mają zostać usunięte.

Po otrzymaniu takiej informacji GUGiK w ustalonym terminie dokonuje zmian:

- Waliduje otrzymane pliki i zasila nimi odpowiedni serwer katalogowy, lub
- Usuwa wskazane pliki metadanych.

#### <span id="page-16-2"></span>**4.2.4 Zobowiązania GUGiK**

Dla poprawnego wdrożenia i funkcjonowania niniejszej metody niezbędne jest spełnienie przez GUGiK następujących wymogów:

- dodawanie, aktualizacja, usuwanie plików metadanych w terminach ustalonych z Dysponentem danych,
- zakładanie kont osobom odpowiedzialnym za metadane,
- przekazywanie do Dysponenta danych informacji o zauważonych nieprawidłowościach w plikach metadanych.

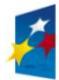

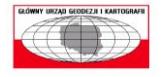

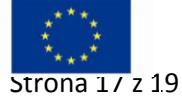

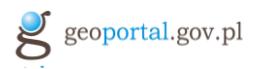

#### <span id="page-17-0"></span>**4.2.5 Zobowiązania Dysponenta danych**

Dla poprawnego wdrożenia i funkcjonowania niniejszej metody niezbędne jest spełnienie przez Dysponenta danych następujących wymogów:

- zapewnienie poprawności przekazywanych plików metadanych (zgodności z odpowiednim profilem metadanych),
- przekazywanie do GUGiK informacji o konieczności dodawania, aktualizacji, usuwania plików metadanych natychmiast po zaistnieniu takiej potrzeby.

## <span id="page-17-1"></span>**5 Możliwość wykorzystania innych narzędzi GUGiK w procesie publikacji metadanych**

#### <span id="page-17-2"></span>**5.1 Edytor metadanych**

Aplikacja Edytor Metadanych jest narzędziem udostępnianym przez GUGiK umożliwiającym zarządzanie metadanymi. Aplikacja działa w trybie online i jest dostępna jako aplikacja internetowa z poziomu przeglądarek internetowych pod adresem:

#### <http://edytor.geoportal.gov.pl/edytormetadanych/>

Aplikacja przeznaczona jest dla osób zajmujących się przetwarzaniem plików metadanych na potrzeby publikacji plików metadanych. Poprzez przetwarzanie plików metadanych rozumie się przygotowanie nowych plików metadanych, edycję istniejących oraz przeprowadzenie walidacji.

W szczególności aplikacja ta może być wykorzystywana przez Dysponentów danych, którzy nie posiadają własnych narzędzi do zarządzania metadanymi w celu wytworzenia metadanych.

Dokumentacja użytkownika dostępna jest z poziomu strony głównej Edytora metadanych.

Wymagania sprzętowe: komputer podłączony do sieci Internet

#### <span id="page-17-3"></span>**5.2 Serwer Katalogowy Modułu SDI**

Dla podmiotów chcących dysponować własnym serwerem Katalogowym, GUGIK może udostępnić Serwer Katalogowy Modułu SDI. Funkcjonalność serwera usług katalogowych realizowana jest poprzez usługę zgodną ze specyfikacją INSPIRE Metadata Implementing Rules: Technical Guidelines based on EN ISO 19115 and EN ISO 19119 (Version 1.2)

Serwer usług katalogowych zapewnia:

- Przeszukiwanie zbiorów metadanych,
- Import metadanych z pliku XML,
- Import metadanych w trybie harvestingu.  $\bullet$

Poszczególne funkcjonalności serwera usług katalogowych działają niezależnie, operują jednak na wspólnym zasobie metadanych, uzupełniając się nawzajem i realizując pod względem funkcjonalnym wszystkie czynności serwera usług katalogowych.

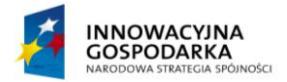

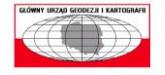

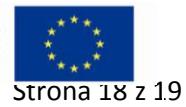

Serwer Usług Katalogowych potrafi odpowiedzieć na "distributed search (query)" Centralnego Serwera Katalogowego w przypadku, gdy metadane danego węzła nie są pobrane do Centralnego Serwera Katalogowego z wykorzystaniem usługi harvestingu.

Serwer Usług Katalogowych współpracuje z Edytorem metadanych i Walidatorem metadanych Głównego Urzędu Geodezji i Kartografii.

Serwer usług katalogowych udostępnia usługę przeszukiwania zbiorów metadanych. Usługa ta umożliwia wyszukiwanie zbiorów i usług danych przestrzennych, co najmniej według następujących kryteriów lub ich kombinacji:

- $\bullet$ Słowa kluczowe,
- Klasyfikacja danych przestrzennych oraz usług danych przestrzennych,
- Położenie geograficzne,
- Warunki dostępu i korzystania ze zbiorów oraz usług danych przestrzennych,
- Organy administracji odpowiedzialne za tworzenie, aktualizację i udostępnianie zbiorów oraz usług danych przestrzennych,
- Jakość zbiorów i usług danych przestrzennych.

Licencja na wykorzystanie Serwera Katalogowego udostępniana jest na bezpłatnie na drodze porozumienia podpisanego z GUGIK.

Aby otrzymać Moduł SDI należy:

- 1. Wypełnić Formularz zgłoszeniowy, dostępny dla użytkowników zalogowanych w zakładce Strefa użytkownika, określając dane kontaktowe oraz tematykę danych przestrzennych do udostępnienia, którymi jednostka/podmiot dysponuje. Formularz dostępny jest na stronie [http://modul-sdi.geoportal.gov.pl](http://modul-sdi.geoportal.gov.pl/) ;
- 2. Podpisać porozumienie o współpracy w zakresie wykorzystania Modułu SDI z Głównym Geodetą Kraju.

Podstawowe wymagania sprzętowe: dwa serwery fizyczne o parametrach 8 x core CPU Intel 2GHz klasy Intel Nehalem lub równoważny, 16 GB RAM, 4 x NIC 1Gb

## <span id="page-18-0"></span>**6 Kontakt**

W przypadku wszelkich spraw związanych z publikacją metadanych należy się kontaktować drogą mailowa [metadane@gugik.gov.pl](mailto:metadane@gugik.gov.pl) lub telefonicznie +48 22 532 25 31.

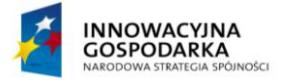

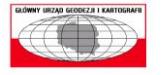

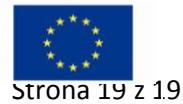